# **Fiche pratique**

# **Facilitez vraiment les démarches**

Les services qui facilitent les démarches des locataires peuvent être segmentés en 3 catégories qui constituent le socle minimum mais essentiel de notre plateforme. Ces services s'appuient sur des outils numériques directement à destination des locataires, ou par des outils internes visant à améliorer les performances des collaborateurs et de la qualité de service.

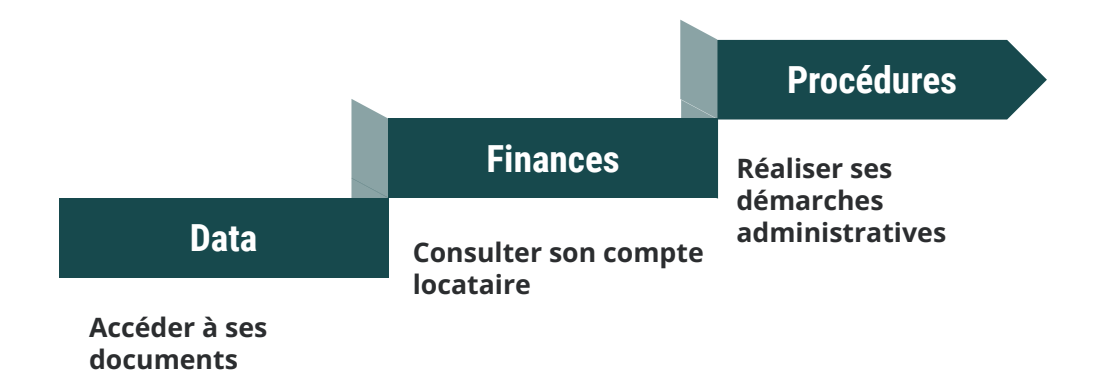

### **Les locataires cherchent à se libérer des contraintes de temps et de lieux, ils sont nomades et souhaitent de l'immédiateté.**

L'espace locataire leur apporte une réelle satisfaction car il permet de réaliser en ligne les démarches administratives courantes (télécharger une quittance, payer son loyer, changer ses coordonnées, formuler une réclamation, etc.), sans se déplacer ou à envoyer un courrier.

**Apps Habitat** 

Notre espace client digital offre également une plus grande réactivité car il permet de suivre ses paiements, de consulter ou de télécharger ses documents administratifs (bail, états des lieux) ou une copie des courriers échangés, de créer et de suivre une demande administrative ou technique.

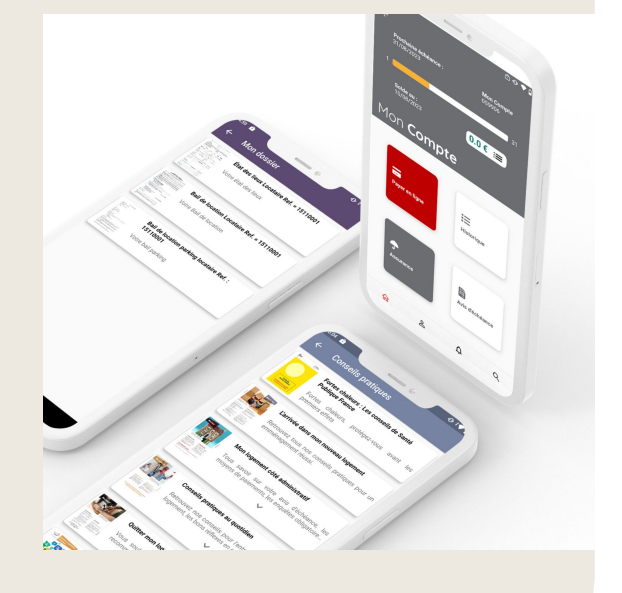

# **Fiche pratique**

# **Facilitez vraiment les démarches**

### **Data : accéder à ses documents**

**ah** 

#### **A noter :**

**Apps Habitat** 

- 3 possibilités afin de répondre précisément à chaque situation;
- actuellement mise à disposition de document au format PDF;
- évolution : prochainement mise à disposition de fichiers vidéo et audio,
- les fichiers sont stockés sur votre cloud et accessible depuis des liens URL.

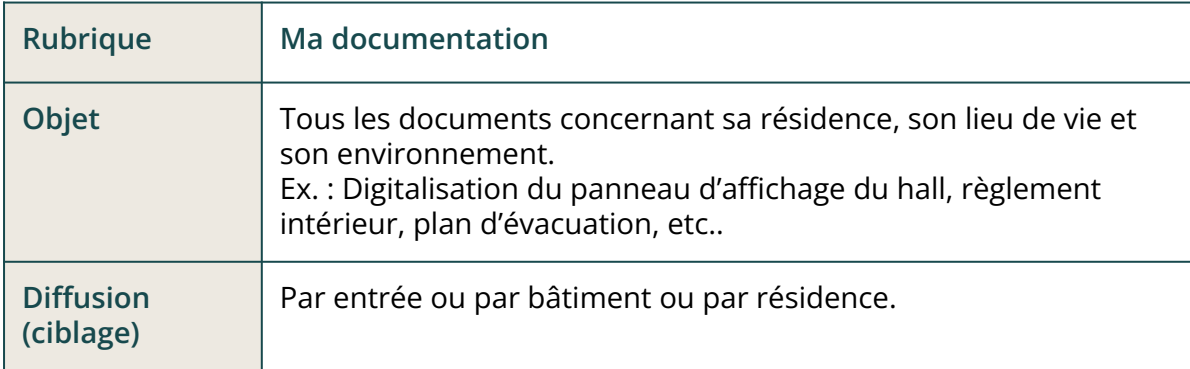

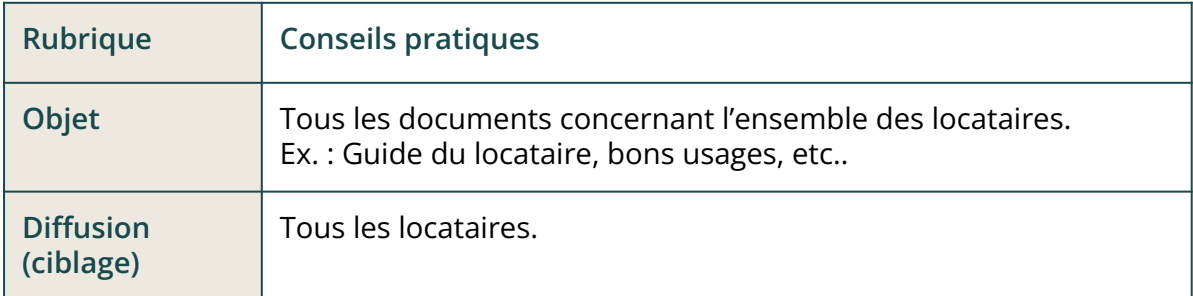

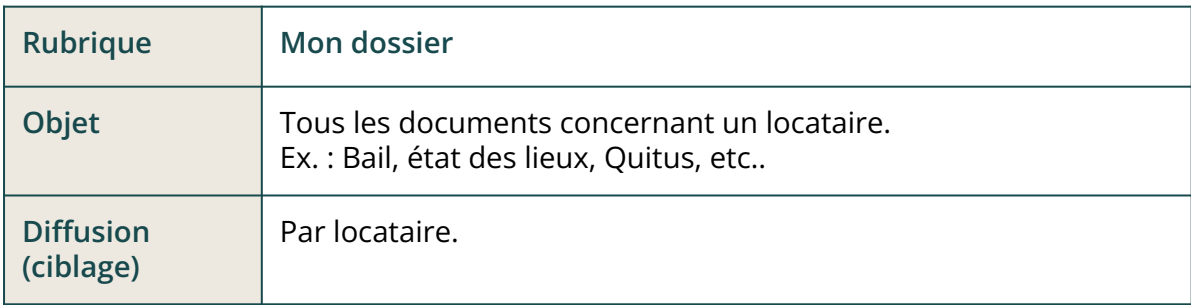

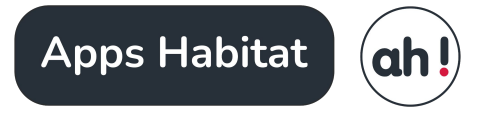

# **Facilitez vraiment les démarches**

### **Data : accéder à ses documents**

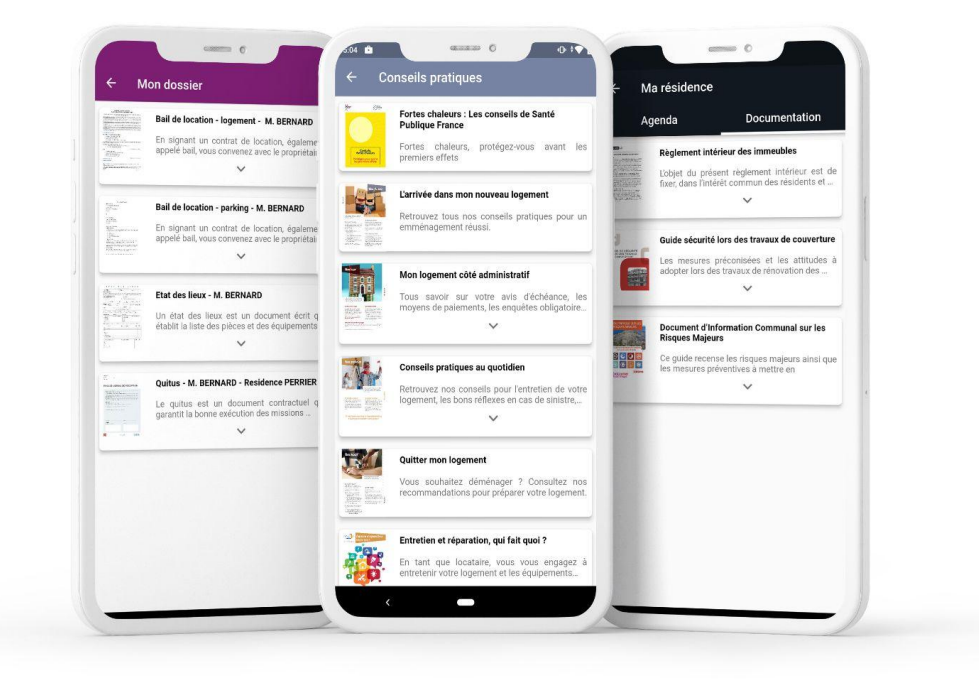

#### **A noter :**

- Animez la vie de chaque résidence depuis la rubrique Documentation;
- Informez régulièrement les locataires depuis la rubrique Conseils pratiques;
- Offrez un accès personnalisé aux documents depuis la rubrique Mon dossier.

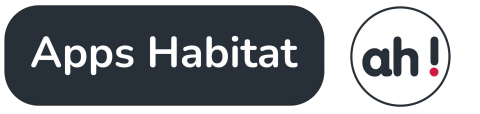

# **Facilitez vraiment les démarches**

### **Finances : consulter son compte locataire**

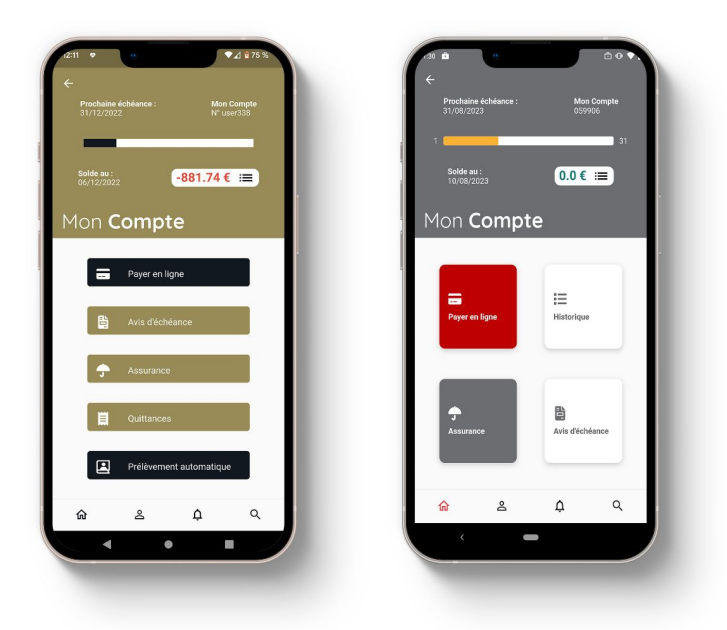

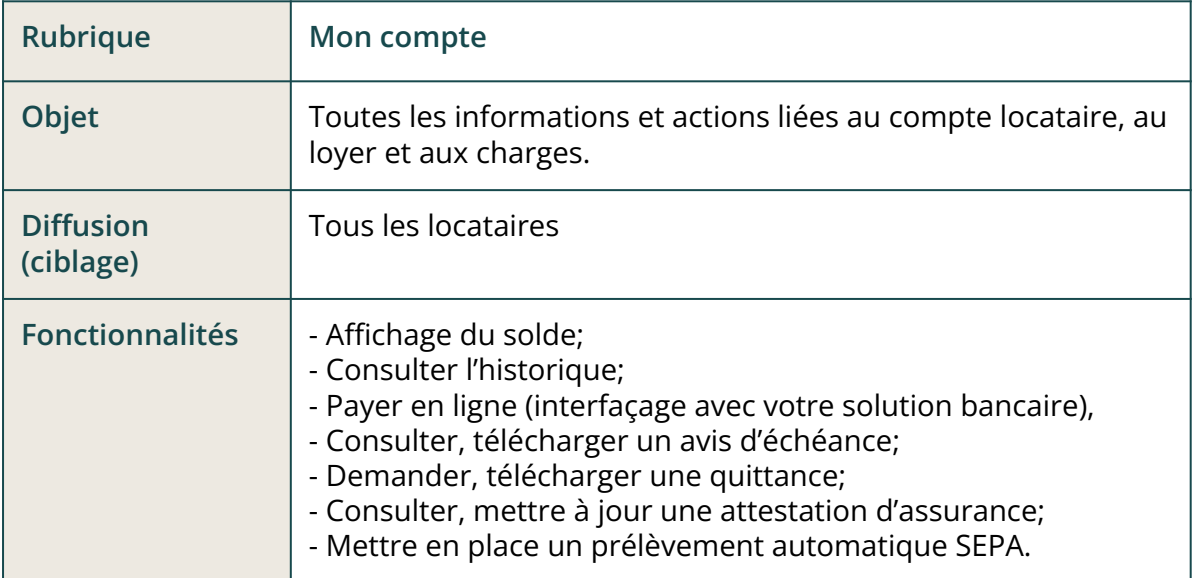

### **A noter :**

- Interfaçage avec votre ERP;
- Interfaçage avec votre solution de paiement;
- Intégration de fichiers plats stockés sur votre cloud;
- Mise en place prélèvement Mandat SEPA avec signature électronique sécurisée.

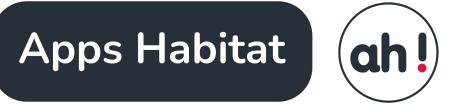

# **Fiche pratique**

# **Facilitez vraiment les démarches**

**Procédures : Réaliser ses démarches administratives**

#### **A noter :**

- Interfaçage avec votre ERP;
- Interfaçage avec votre solution de paiement;
- Intégration de fichiers plats stockés sur votre cloud;
- Mise en place prélèvement Mandat SEPA avec signature électronique sécurisée.

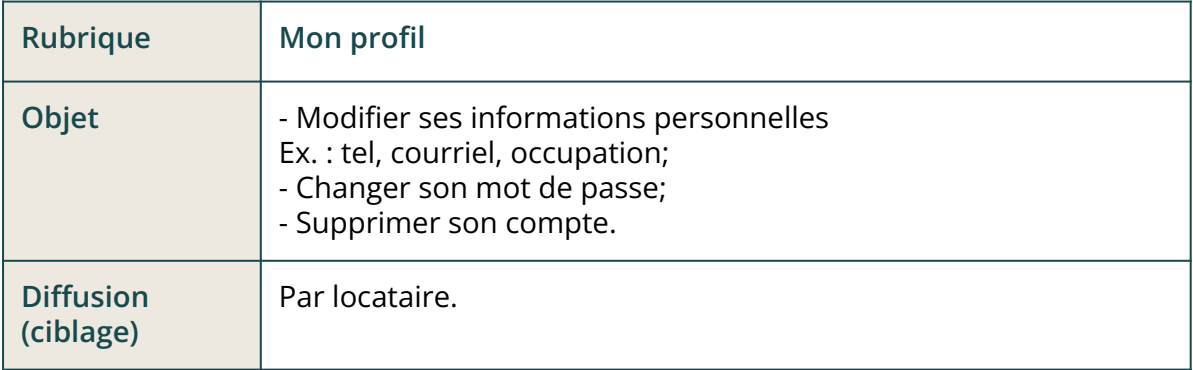

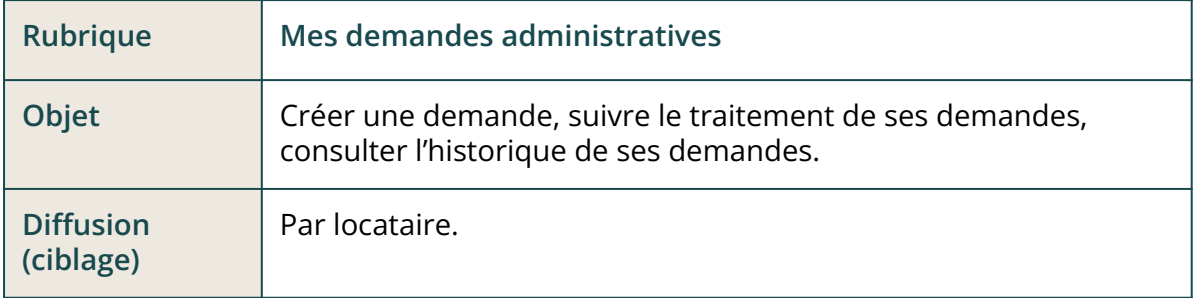

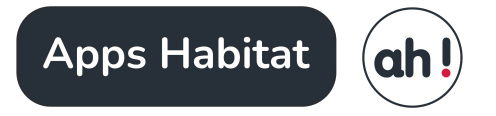

# **Facilitez vraiment les démarches**

**Procédures : Réaliser ses démarches administratives**

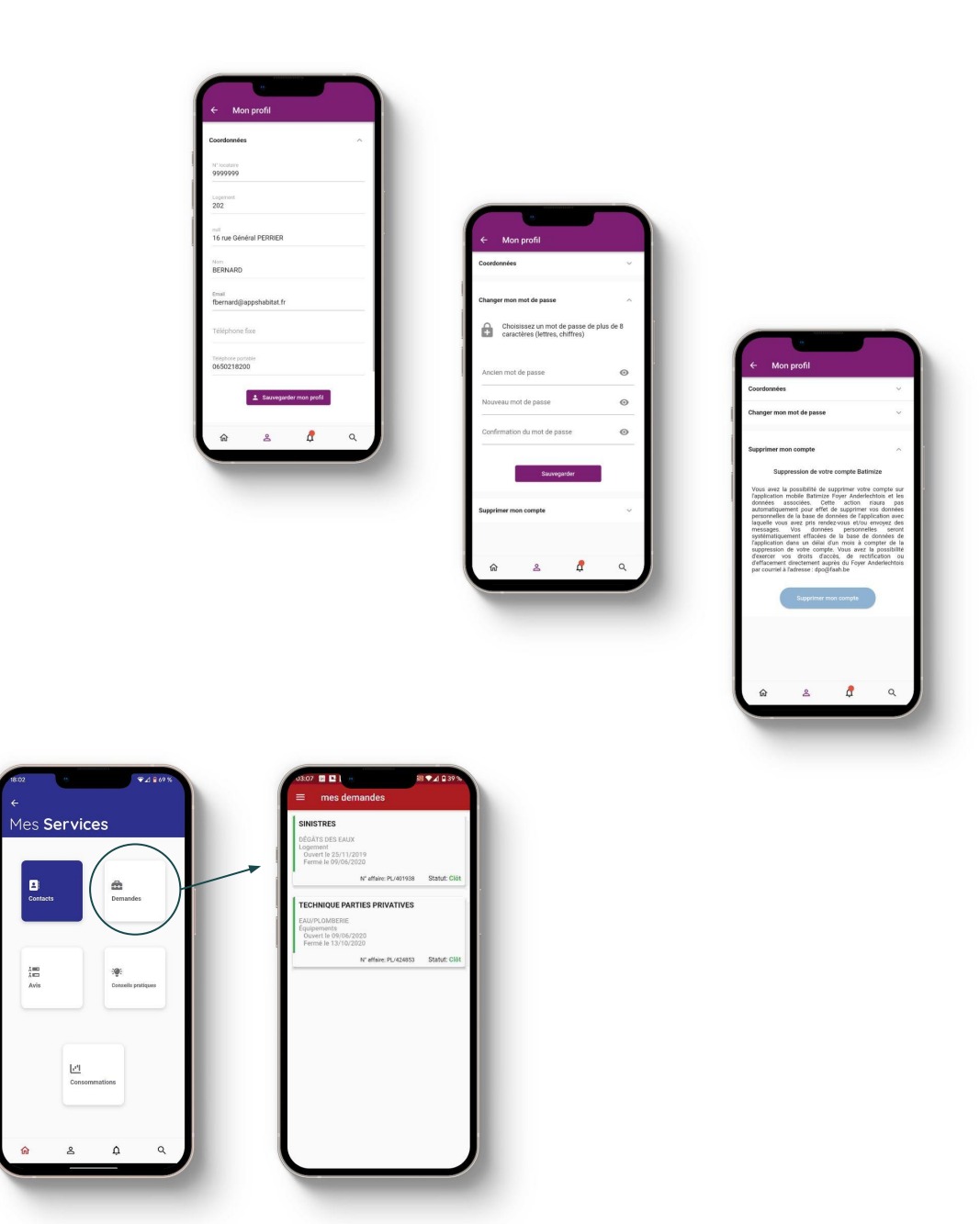

**Fin**